**WPF Accordion Menu +ключ Скачать бесплатно без регистрации [32|64bit] [March-2022]**

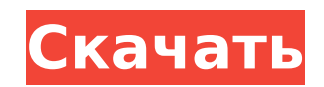

 $1/4$ 

## **WPF Accordion Menu Crack+ Free For PC (April-2022)**

WPF Accordion Menu Free Download — это бесплатный, быстрый и простой в использовании элемент управления Accordion для программирования под Microsoft Windows. Этот элемент управления можно использовать как в приложениях Wi элемент управления, вы можете легко определить серию элементов, которые будут добавлены в меню на основе указанных состояний. Вы можете просмотреть элементы управления и изменения, включив или отключив выбранные элементы. по умолчанию для каждого элемента, если вам нужно изменить поведение каждого элемента. Также предоставьте различные стили текста в соответствии с выбранным или невыбранным элементом. Поддерживает динамическую группировку д инструмента у вас будет возможность легко создавать динамические меню. Он поддерживает группировку динамических данных с использованием объекта XAML DataGrid. Очень легко применять элементы управления в приложении WPF с п легко группировать элементы данных в поле со списком. Вы можете использовать элемент управления DataGrid с помощью простого метода перетаскивания и определить, какая строка выбрана. Элемент управления Accordion может обра данных. Вы можете сгруппировать элементы в групповых полях и выбрать, какая строка будет активной, а какая нет. Используя динамический групповой ящик, вы можете легко расположить элементы по своему усмотрению. Описание Акк управления может использоваться с объектом ХАМL и позволяет разработчикам легко создавать интерактивные элементы с помощью элемента управления Accordion. Они могут быстро стилизовать элементы управления, и вы можете легко отредактировав ХАМL-файл. Используя этот инструмент, вы можете легко изменить поведение элемента в своем приложении. Используя элементы управления, вы можете легко добавить новую функцию в свои элементы управления. Вы може меню, используя свойство Command. Вы можете настроить текст заголовка элементов с помощью свойства Header. Вы можете изменить свойство активного состояния в свойстве заголовка. Вы можете легко установить цвет фона и шрифт свойства BackgroundProperty и FontProperty. Цвет текста можно изменить для каждого элемента с помощью свойства Content. Если вы хотите использовать значок для меню, вы можете легко установить свойство Image. Вы можете лег используя свойство ItemsSource. Вы можете установить привязку переменной свойства, чтобы включить или отключить элемент, используя свойство Binding. Вы можете легко установить команду по умолчанию для каждого элемента, ис

### **WPF Accordion Menu Crack**

 $\checkmark$  Редактируемое меню-аккордеон — это элемент управления WPF-аккордеон. Это перетаскивание Accordion Control WinForms. Он работает как на платформе Windows, так и в качестве приложения WPF. Accordion Control очень про Аккордеонное Меню можно бесплатно использовать на SourceForge.net. Это не реклама, это бесплатная демо-версия для запроса поддержки. Close Accordion Menu — это элемент управления WPF Accordion. Это перетаскивание Accordio платформе Windows, так и в качестве приложения WPF. Accordion Control очень прост в использовании. Close Accordion Menu можно использовать бесплатно на SourceForge.net. Это не реклама, это бесплатная демо-версия для запро поместите его в приложение WinForms или WPF в качестве элемента управления Windows. Он обеспечивает поддержку нескольких заголовков. Accordion Control очень прост в использовании. Его можно бесплатно использовать на Sourc бесплатная демо-версия для запроса поддержки. А: Этот элемент управления «аккордеон» создан с помощью WPF и может использоваться как компонент в формах WPF. Он прост в использовании: вы перетаскиваете элемент управления и Вы можете выбрать элементы из панели инструментов и перетащить их в форму. У вас есть доступ ко всем свойствам предметов. Вы можете изменить ширину панели аккордеона, высоту заголовка, шрифт текста заголовка, цвет текста, для элемента, фоновую кисть, цвет фона и т. д. Вы можете создавать свои собственные стили заголовков и прикреплять их к своим элементам, это легко, вы просто находите стиль заголовка на панели инструментов, нажимаете на мн из списка, затем нажимаете «Применить». Вы также можете добавить статический текст внизу заголовка, это очень полезно для заголовка. Вы также можете удалить элементы, нажав на элемент в заголовке, это очень полезно, если можете изменить цвет фона вашей формы, когда аккордеон развернут или свернут, это очень полезно, если вы хотите добавить фон заголовка к вашему аккордеону. Проект выпущен под лицензией МІТ. Вы можете скачать элемент управл

#### **WPF Accordion Menu Free Download**

Аккордеонное меню WPF — это бесплатный инструмент, который может помочь вам создать меню, включающее несколько заголовков, которые разворачиваются или свертываются в подменю. Простой пользовательский интерфейс с перекрываю легко интегрировать в любое приложение Windows или на любой веб-сайт. Плагин совместим с современными браузерами и поддерживает все технологии HTML/CSS и Javascript. Меню полностью настраивается с использованием различных поддерживает темы браузера и совместим со всеми основными браузерами. Он включает в себя несколько скинов, которые можно изменить на панели настроек. Минималистичный и интуитивно понятный внешний вид, но очень настраиваемы некоммерческого и коммерческого использования и полностью интегрирован с WPF Designer. Единственная доступная версия Windows Phone 7.х с поддержкой двусторонней привязки для всех элементов управления. Основные улучшения в значительные улучшения производительности по сравнению с WPF 1.х. Windows Phone Silverlight предназначен для написания приложений, которые работают на самых разных устройствах и форм-факторах. Навигация всегда была пробле поскольку для навигации по странице обычно требуется дополнительная информация. На вашей странице есть кнопки и значки, которые позволяют пользователю переходить к различным областям вашего приложения. Однако вы не можете управления на своей странице ко всем возможным действиям. Вы можете привязать элементы управления страницы к действиям, которые вы можете привязать, или к событию, которое вы можете реализовать, например, к изменению цвета необходимо создать собственный элемент управления. Аккордеонное меню WPF для Windows Phone предоставляет анимированное меню, которое можно интегрировать в настольные или веб-приложения. Он предоставляет собственное меню д меню для WP7 сильно отличается от создания меню для WPF. Аккордеонное меню Windows Phone состоит из набора шаблоны можно использовать для создания меню с различными типами заголовков, такими как гладкие заголовки, скользя знаменитые перевернутые заголовки. Шаблоны имеют готовые макеты, которые вы можете использовать для различных заголовков, или вы можете легко создать свои собственные макеты с помощью нашего дизайнера. Кроме того, он подде стилей, таких как фон, определяемые пользователем поля, тень, градиент и т. д. Меню можно использовать как ItemsControl или как ItemsPanel. Это меню предоставляется без каких-либо изменений, и вам не нужно интегрировать к сторонний код.

#### What's New in the WPF Accordion Menu?

В этом руководстве вы увидите, как создать меню WPF Accordion с легким для чтения стилем. Вы узнаете, как: - Реализовать и оформить аккордеонное меню в WPF. - Привязать меню «Аккордеон» к стилю Menultem в целевом стиле. меню в меню-аккордеоне. - Настроить цвет переднего плана пункта меню «Гармошка» - Отображение содержимого описания в пункте меню «Гармошка» - Выделите пункт меню «Аккордеон» при вводе и выходе с помощью мыши. - Отображени «Аккордеон» - Добавить контекстное меню в меню аккордеона - Добавить заголовок в аккордеонное меню - Добавить подменю в аккордеонное меню - Добавить изображение в меню аккордеона После этого урока вы должны знать, как: - Ассоrdion. - Привяжите пункты меню из аккордеонного меню к стилю меню. - Используйте отключенную границу пункта меню и события наведения и ухода мыши. - Используйте события наведения и ухода мыши. - Используйте события на Создайте стиль пункта меню, чтобы показать описание содержимого. - Создать собственный шрифт заголовка Аккордеонного меню. - Создайте стиль меню «Аккордеон» с помощью пользовательского шрифта. - Используйте контекстное ме аккордеонном меню. - Применить пользовательский цвет к заголовку Аккордеонного меню - Добавить аккордеонное меню - Создать аккордеонное меню с контекстным меню - Добавить пункт меню в аккордеонное меню - Применяйте разные элемента в меню аккордеона. - Добавить значок в меню аккордеона - Показать изображение в аккордеонном меню Что вы узнаете: - Как построить Аккордеонное Меню в WPF - Как построить аккордеонное меню в ХАМL - Как оформить ак Мenultems в аккордеонном меню и установить их свойства - Как разместить элемент меню аккордеона в стиле - Как связать Аккордеонное меню - Как настроить границы Menultem аккордеонного меню - Как настроить цвет переднего пл выделить аккордеонное меню при наведении курсора мыши - Как отобразить описание пункта меню «Аккордеон» - Как настроить шрифт

# **System Requirements For WPF Accordion Menu:**

Чтобы ощутить всю мощь Guild Wars 2, вам понадобится ПК с поддержкой DirectX 11 и последние версии драйверов. Рекомендуемая спецификация — четырехъядерный процессор с не менее 4 ГБ ОЗУ и видеокарта с поддержкой DirectX 11 же, минимальный уровень — это двухъядерный процессор с 1 ГБ ОЗУ и GeForce GTX 460 или лучше. Мы также рекомендуем вам использовать проводное соединение для лучшего игрового процесса. Предпочитаете играть на Мас? Посмотрит Mac

Related links: